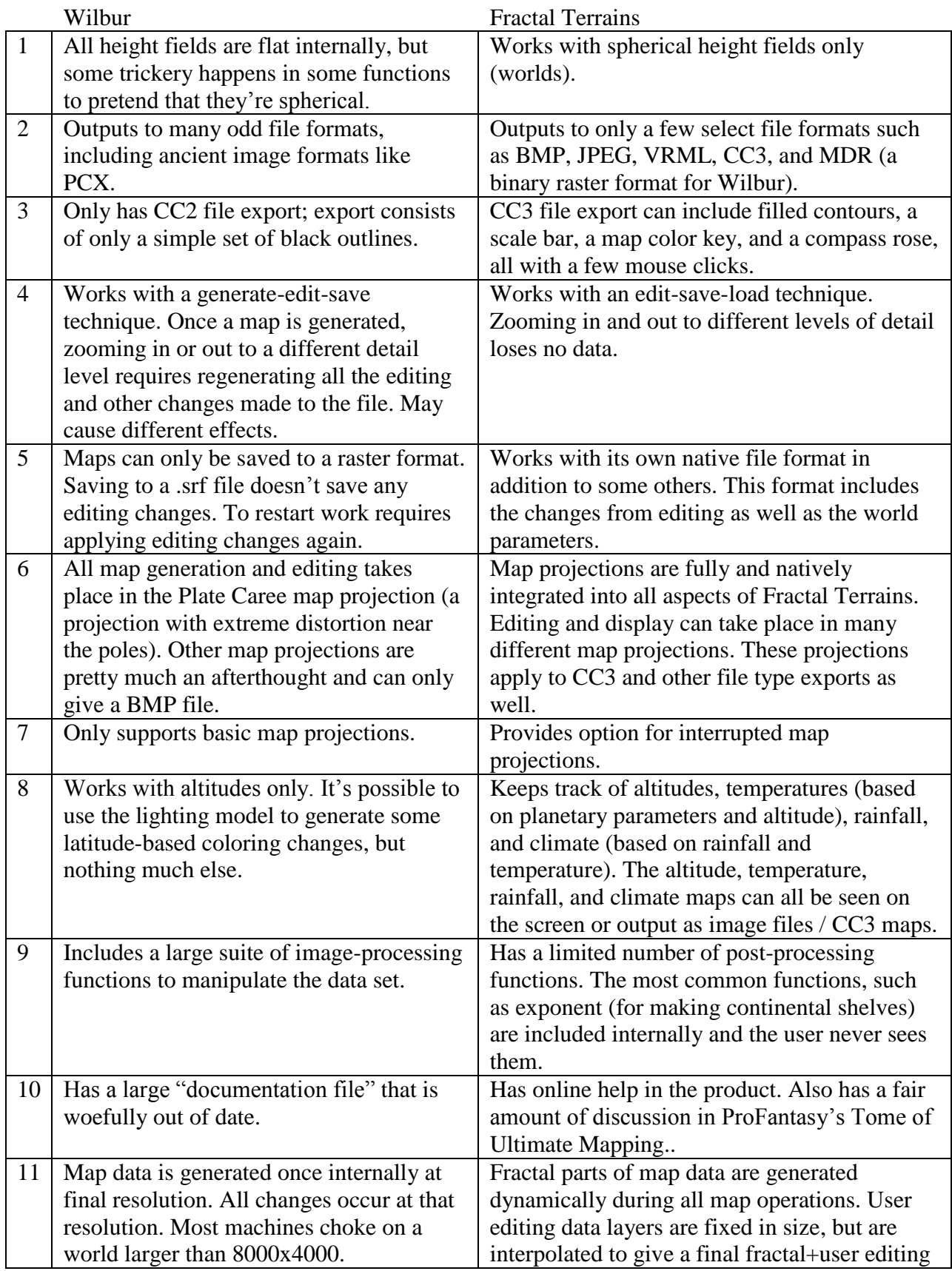

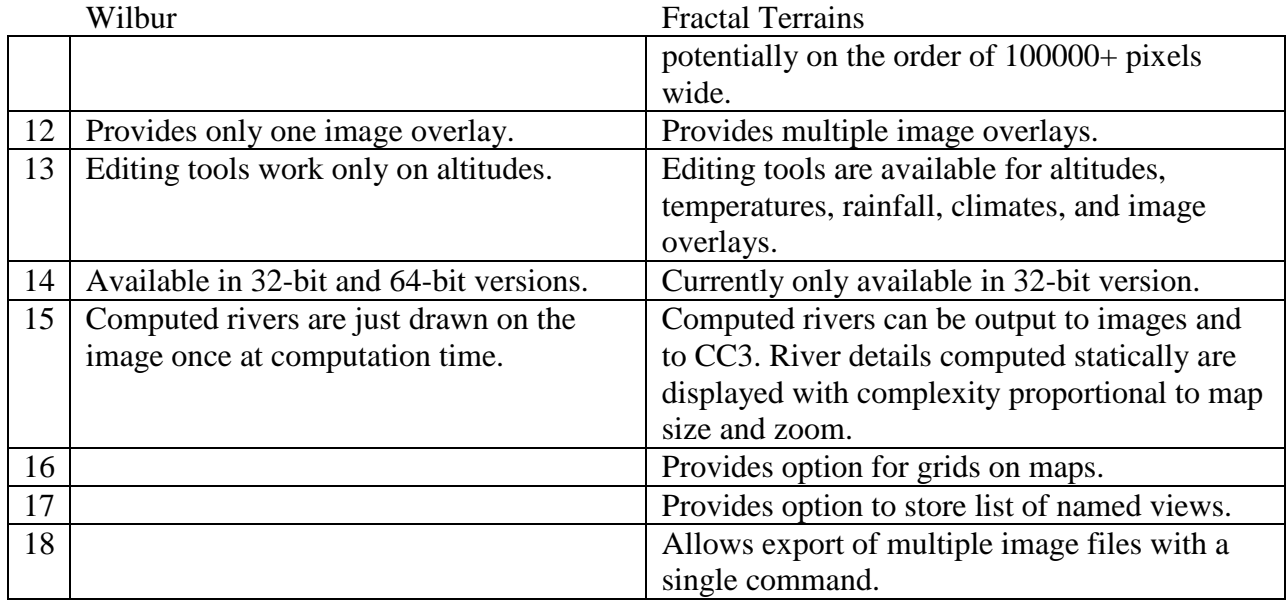

In short, Wilbur and Fractal Terrains are two tools that share a few common features (and some of the same code). Wilbur was devised to be a testbed of features for the author to use for many purposes, not just maps. Wilbur does many sorts of import/export and image processing features that aren't particularly relevant to mapping. In fact, its primary point of interest to the CC3 community (the ability to generate CC3 maps) is very primitive.

Fractal Terrains was devised with the goal of being a world map generating tool. That's pretty much all it does. It generates maps in varying forms (icosahedral maps, VRML globe maps, CC3 maps), but doesn't include all the frills that make Wilbur so, ah, interesting to use. The maps that come out of Fractal Terrains can be used immediately for gaming or other purposes or embellished within CC3. The primary focus of the editing tools is related to generating terrain, not just generalized height field editing. The primary output tool is intended to be the CC3 output format.

2013-04-17